## **Elektronische Fotografie (Teil III) : Auflösung von A bis Z**

Autor(en): **Padeste, Romano**

Objekttyp: **Article**

Zeitschrift: **Fotointern : digital imaging**

Band (Jahr): **3 (1996)**

Heft 17

PDF erstellt am: **12.07.2024**

Persistenter Link: <https://doi.org/10.5169/seals-980004>

#### **Nutzungsbedingungen**

Die ETH-Bibliothek ist Anbieterin der digitalisierten Zeitschriften. Sie besitzt keine Urheberrechte an den Inhalten der Zeitschriften. Die Rechte liegen in der Regel bei den Herausgebern. Die auf der Plattform e-periodica veröffentlichten Dokumente stehen für nicht-kommerzielle Zwecke in Lehre und Forschung sowie für die private Nutzung frei zur Verfügung. Einzelne Dateien oder Ausdrucke aus diesem Angebot können zusammen mit diesen Nutzungsbedingungen und den korrekten Herkunftsbezeichnungen weitergegeben werden.

Das Veröffentlichen von Bildern in Print- und Online-Publikationen ist nur mit vorheriger Genehmigung der Rechteinhaber erlaubt. Die systematische Speicherung von Teilen des elektronischen Angebots auf anderen Servern bedarf ebenfalls des schriftlichen Einverständnisses der Rechteinhaber.

#### **Haftungsausschluss**

Alle Angaben erfolgen ohne Gewähr für Vollständigkeit oder Richtigkeit. Es wird keine Haftung übernommen für Schäden durch die Verwendung von Informationen aus diesem Online-Angebot oder durch das Fehlen von Informationen. Dies gilt auch für Inhalte Dritter, die über dieses Angebot zugänglich sind.

Ein Dienst der ETH-Bibliothek ETH Zürich, Rämistrasse 101, 8092 Zürich, Schweiz, www.library.ethz.ch

#### **http://www.e-periodica.ch**

# Elektronische Fotografie (Teil III): Auflösung von A bis <sup>Z</sup>

Anders als bei der konventionellen Silbersalzfotografie kann der stieg in die elektronische Fotografie noch mit recht hohen Investitionen verbunden sein. Auch wenn ein Computer für die Bildbearbeibereits vorhanden sein sollte, will der Kauf von Eingabe- und Ausgabegeräten gut überlegt sein. Je nach Verwendungszweck köndie Investitionen zwischen ein paar hundert bis zehntausende von Franken betragen. Entscheidendes Kriterium ist dabei das sungsvermögen der entsprechenden Geräte. Der nachfolgende Artikel soll dazu eine Orientierungshilfe bieten.

Um den Entscheid für ein bestimmtes Kameramodel fällen zu können, sollten zuerst einmal die folgenden zwei Fragen geklärt werden:

• Was soll mit der Kamera fotografiert werden?

• Wozu werden die Bilder anschliessend verwendet den?

Die erste Frage hat einen Einfluss auf die mögliche weise der Kamera (Scanner-Kameras sind beispielsweise für bewegte Gegenstände ungeeignet), die zweite Frage hat einen Einfluss auf das zu erwartende Preissegment.

Ein Beispiel: Eine Agentur, die Einfamilienhäuser an Käufer vermittelt, entscheidet sich, eine Datenbank einzurichten, womit alle Daten über die Objekte bequem abgerufen werden können. Bestandteil der Datenbank sollen auch Bilder der Objekte sein, die dem Kunden am Monitor gezeigt werden können. In diesem Fall dürfte selbst das Auflösungsvermögen einer einfachen «Point & Shoot»- Kamera ausreichen. Das lösungsvermögen des Ausgabegerätes (Monitor) ist nämlich mit 72 dpi äusserst gering. Entscheidet sich selbe Agentur jedoch dazu, dass dem Kunden ein chender Papierausdruck mit nach Hause gegeben wird, sieht die Sache bereits anders aus. In jedem Fall gilt jedoch:

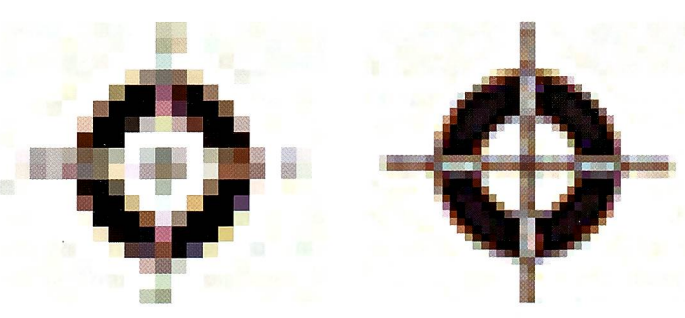

Diese stark vergrösserten Ausschnitte aus einer Reproduktion zeigen deutlich das durch mangelndes optisches Auflösungsvermögen der Kamera verursachte Aliasing. Beim rechten Ausschnitt war die Auflösung doppelt so hoch wie beim linken. Obwohl immer noch sichtbar, wurde das Aliasing durch die höhere Auflösung deutlich verringert.

Auflösungsvermögen des Ausgabegerätes sowie males Ausgabeformat bestimmen das benötigte Auflösungsvermögen der Kamera.

#### **Nyquist-Kriterium** und Qualitätsfaktor

Das Nyquist-Kriterium besagt, dass bei Aufnahmen mit talen Kameras die Auflösung von feinen Details nur dann möglich ist, wenn die räumliche Frequenz des Sensors doppelt so gross ist wie die der abzubildenden Details. Mit anderen Worten, soll z. B. eine dunkler Punkt auf hellem Grund abgebildet werden, so sind für den Punkt auf der Bildebene der Kamera horizontal und vertikal destens je zwei Pixel nötig, um eine saubere Wiedergabe zu gewährleisten; andernfalls entstehen Pixel mit falschen Farben (sogenanntes Aliasing). Damit ist schon einmal klar, dass für Aufnahmen mit feinen Details, wie zum spiel Reproduktionen, nur hochauflösende Kameras wendet werden sollten.

Streng genommen lässt sich das Nyquist Kriterium auch auf Ausgabegeräte anwenman spricht in diesem Zusammenhang vom litätsfaktor. Demzufolge müssten pro Rasterpunkt auf dem Papier in jeder Richtung mindestens zwei Pixel in der Datei vorhanden sein (sind jedoch mehr Pixel vorhanden, so führt dies zu keiner litätsverbesserung des Ausdrucks). Damit lässt sich berechnen, wie gross ein handenes Bild maximal ausgedruckt werden kann. Dazu wird die Formel <sup>1</sup> im stehenden Kästchen verwendet. Eine Datei von 480 x 640 Pixel lässt sich mit einem Raster von 50 Ipi (Linien pro Inch) demzufolge bis zu einer maximalen Grösse von 4,8 x 6.4 Inch (12.2 x 16.3 cm) abbilden. Praktische Untersuchungen haben gezeigt, dass der Qualitätsfaktor <sup>2</sup> bei feinen Rastern (über 150 Ipi) etwas grosszügig berechnet ist, und dass man mit einem Faktor 1,4 noch gut genug bedient ist.

Ist dagegen die Ausgabegrösse vorgegeben, lässt sich anhand der Formel 2 die wendige Dateigrösse bestimmen.

Angefügt sei hier noch, dass man beim Anwenden der meln Vorsicht walten lassen sollte bezüglich der verwendeten Masseinheiten, damit nicht Zentimeter und Inch vermischt werden. Ausserdem sind die Formeln bestimmt für Drucksysteme, die mit mässigen Rastern arbeiten. Auf die übrigen Systeme wer-

1 Maximale Ausgabegrösse = Dateigrösse / (Rasterweite x 2)\* oder allgemein: Maximale Ausgabegrösse Dateigrösse / (Rasterweite x Qualitätsfaktor) \* Dateigrösse in Pixel, Rasterweite in Ipi, Ausgabegrösse in Incb (")  $\mathbb Z$  Ausgabegrösse x Rasterweite x Qualitätsfaktor = benötigte Dateigrösse\* z. B.:  $5" \times 50$  lpi  $\times 2 = 500$  Pixel  $7" \times 50$  Ipi x 2 = 700 Pixel \* Ausgabegrösse in Inch ("), Rasterweite in Ipi, Dateigrösse in Pixel

#### DIGITAL IMAGING

FOTO N T E R N

den wir am Ende dieses Artikels noch kurz eingehen.

#### Raster: auf den Punkt gebracht

Herkömmliche Druckprozesse wie der Offset-Druck, aber auch Laserdrucker kennen keine Grautöne, sie können nur Schwarz oder kein Schwarz (bzw. Farbe oder keine Farbe) drucken. Um dennoch verschiedene Graustudarstellen zu können.

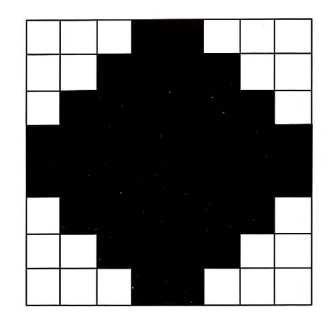

Schematische Darstellung einer Matrix von 8x8 Elementen zur Erzeugung eines Rasterpunktes. Mit einer 8x8 Matrix kann ein Rasterpunkt total 65 verschiede-Grauwerte darstellen.

werden die Bilder in mässige Raster mit unterschiedlichen Punktgrössen unterteilt. Ein kleiner Rasterpunkt gibt dann einen hellen Ton wieder, ein grosser Punkt einen dunklen Ton. Bei grossen Rasterweiten, wie sie etwa beim Zeitungsdruck wendet werden, ist das Raster von blossem Auge zu erken-Wünschenswert wäre aber sicher ein möglichst feines Raster - stellt sich also die Frage: Welche Rasterweite

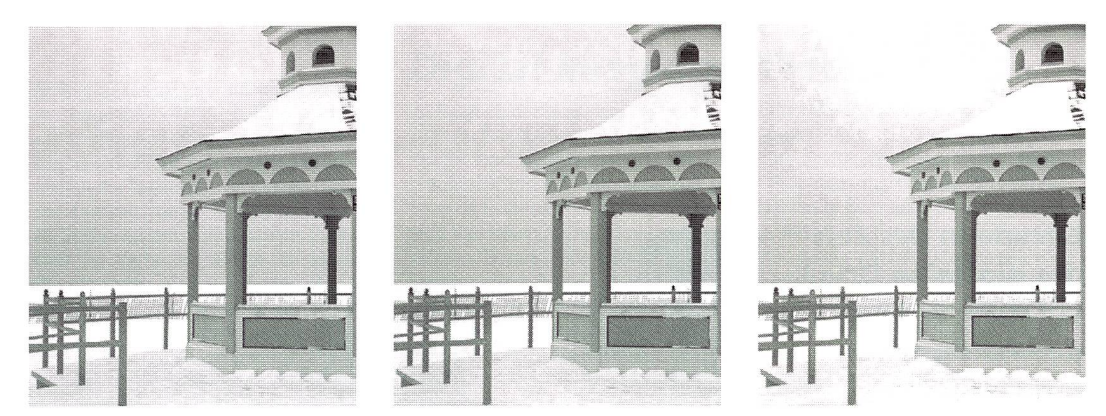

Mangelndes Auflösungsvermögen des Druckers bzw. zu feine Rasterweite führt bei der Wiedergabe von Halbtonbildern zu Posterisierung (Banding). Für diesen Vergleich wurde die Wiedergabe mit (vlnr.) 256, 65 und 37 Graustufen simuliert. Die Rasterweite beträgt bei allen drei Abbildungen 50 Ipi.

kann mein Drucker wiedergehen?

Rasterpunkte verschiedener Grösse werden auf dem drucker dadurch erzeugt, dass eine Anzahl kleinster punkte zusammengesetzt werden. Wird ein 50 Ipi Raster auf einem 400 dpi Laserdrucker ausgedruckt, so stehen für einen Rasterpunkt horizontal und vertikal je <sup>8</sup> Elemente zur Verfügung (total  $8 \times 8 = 64$  Elemente). Da der Drucker jedes Element einzeln ansteuern kann, sind 65 verschiedene Werte für den Rasterpunkt erzeugbar (alles weiss, ein Element schwarz, zwei Elemente schwarz, etc., 64 Elemente schwarz). Kurz, es können so maximal 65 Grauwerte zeugt werden – das ist so etwa das Minimum, was noch zu einem annehmbaren tonbild führt. Bei einem 300 dpi Drucker stehen bei cher Rasterweite dagegen nur 36 (6 x 6) Elemente zur Verfü-

gung, was 37 Graustufen ergibt. Bei der Wiedergabe eines sanften Verlaufs führt diese mangelhafte Abstufung zu unschönen Posterisierungseffekten (Banding). Dies kann nur mit der Verringerung der Rasterfrequenz (z. B. auf 37 Ipi) vermieden werden.

#### Halbton-**Drucksysteme**

Eine Ausnahme bilden all jene Drucksysteme, die effektiv Halbtöne wiedergeben können, insbesondere Thermosublimationsdrucker und fotografische Verfahren. In

 $\bf 3$  Auflösungsvermögen des Druckers / 8 = maximale Rasterweite\*

\* Auflösungsvermögen in dpi, Rasterweite in Ipi

Der besseren Grauwertwiedergabe steht allerdings ein gröberes Raster gegenüber. Die eingangs gestellte Frage lässt sich also folgendermassen beantworten: Eine sinnvolle Grenze für verwendbare Rasterweiten liegt dort, wo noch 65 Graustufen abgebilwerden können. Dazu ist eine Matrix von 8 x 8 Elemennötig - die maximale Rasterweite, die auf einem Drucker gewählt werden sollte errechnet sich mit Formel 3.

gewissem Sinne können dazu auch jene Drucker gezählt werden, die mit Random-Dither-Verfahren (der zufälli-Verteilung kleinster gen Punkte) arbeiten. Für die Berechnung der maximalen Ausgabegrösse hier wird, da eine konventionelle Rasterweite entfällt, das Auflösungsvermögen des Druckers in die oben erwähnte Formel eingesetzt und der Qualitätsfaktor gleich 1 gesetzt.

Romano Padeste

### Gewinnen Sie neue Kunden mit einem neuen Service!

PhotoDisk, das ideale Produkt für Ihren Einstieg ins Home-PC-Bildergeschäft! Fotos einkleben ist ouf; mit Fotos im Computer sind den kreativen Ideen Ihrer Kunden keine Grenzen gesetzt.

Wenn auch Sie in Zukunft Computer-Kids zu Ihren Kunden zählen wollen, bieten Sie zu jedem Filmauftrag die PhotoDisk als Zusatz an.

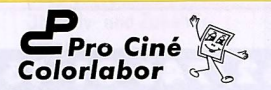

Pro Ciné Colorlabor AG Holzmoosrütistrasse 48 8820 Wädenswil Tel. Ol 783 71 11, Fax Ol 780 69 41

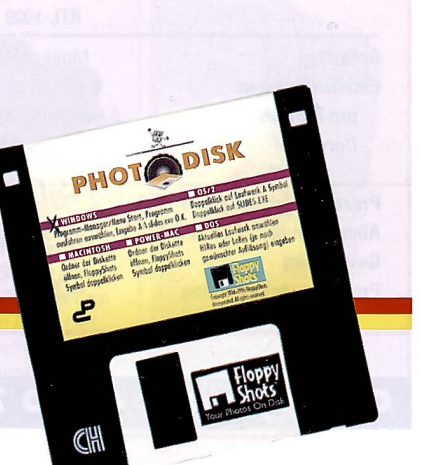

FOTO intern 13